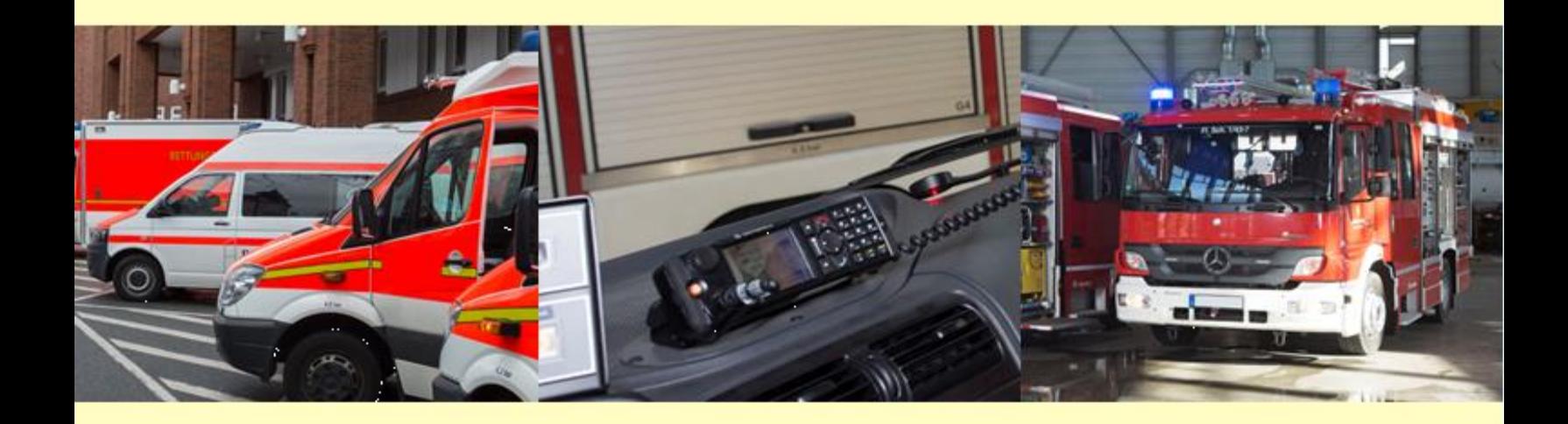

# **Beantragung von Sicherheitskarten bei Feuerwehr und Katastrophenschutz**

Stand Oktober 2021

# **Digitalfunk BOS**

Regelungen zum Betriebshandbuch

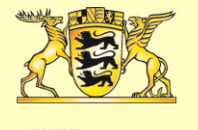

Baden-Württemberg

MINISTERIUM DES INNEREN, FÜR DIGITALISIERUNG UND KOMMUNEN

#### Inhaltsverzeichnis

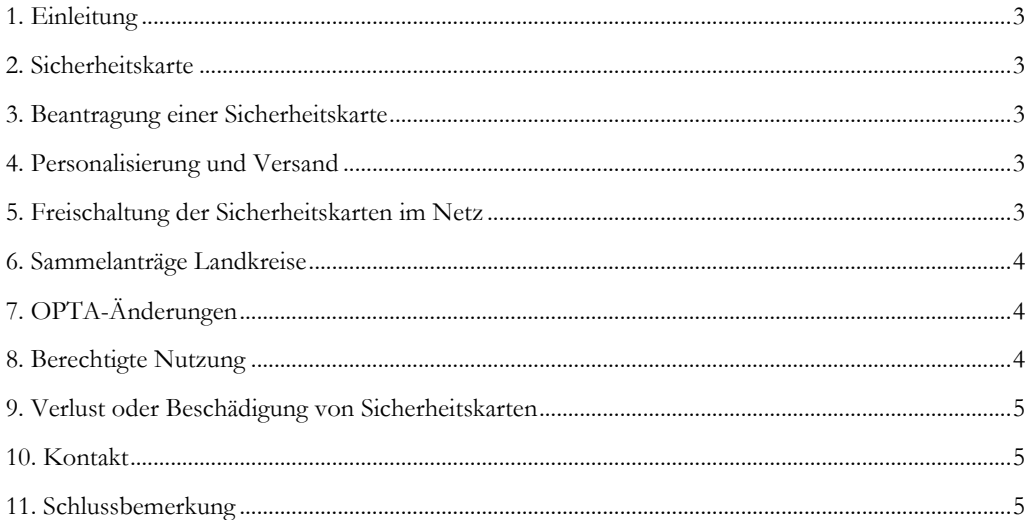

# Anhangsverzeichnis

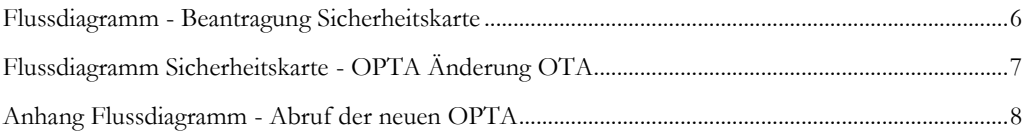

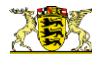

#### <span id="page-2-0"></span>1. Einleitung

Das Digitalfunknetz BOS dient den berechtigten Behörden und Organisationen mit Sicherheitsaufgaben (BOS) als geschlossene Benutzergruppe zur Kommunikation. Deren Inhalte sind vielfach vertraulich bzw. aufgrund verschiedener Rechtsgrundlagen gegen unbefugte Kenntnisnahme zu schützen.

Zur Teilnahme am Digitalfunk der Behörden und Organisationen mit Sicherheitsaufgaben (Digitalfunk BOS) wird eine in das Funkgerät eingelegte und personalisierte Sicherheitskarte benötigt. Sie wird nur an berechtigte Nutzer ausgegeben und im Netz dazu genutzt, den Funkteilnehmer eindeutig zuzuordnen und ihm einen entsprechenden Kryptoschlüssel zuzuweisen. Auf diese Weise wird der Schutz der geschlossenen Benutzergruppe der berechtigten BOS gewährleistet und die Nutzung des Digitalfunk BOS ermöglicht oder bei Missbrauch verhindert. Insofern hat die Sicherheitskarte im Gesamtsystem eine bedeutende Funktion.

#### <span id="page-2-1"></span>2. Sicherheitskarte

Neben der im allgemeinen TETRA Standard systembedingten "Luftschnittstellenverschlüsselung" wird im Digitalfunk BOS eine komplette "Ende-zu-Ende-Verschlüsselung" der Sprache durchgeführt. Diese Verschlüsselung wird durch die Sicherheitskarte realisiert. Alle Endgeräte mit Sicherheitskarte definieren den geschlossenen Benutzerkreis des BOS-Digitalfunks.

Auf der Sicherheitskarte werden die für die Einwahl notwendigen kryptografischen Schlüssel und die für die Verwendung des Endgerätes vorgesehene OPTA (operativ taktische Adresse) gespeichert. Ohne diese Personalisierung kann die Karte nicht im Digitalfunknetz BOS genutzt werden.

### <span id="page-2-2"></span>3. Beantragung einer Sicherheitskarte

Die Sicherheitskarten können durch die zuständige Behörde auf dem Dienstweg bei der Technischen Betriebsstelle Digitalfunk für Feuerwehr und Katastrophenschutz (TBSt FW/KatS BW) beantragt werden. Das hierfür erforderliche Formular und der aktuell gültige Funkrufnamen- und OPTA-Plan können der

Homepage der Landesfeuerwehrschule Baden-Württemberg entnommen werden (Fachthemen/Digitalfunk/Bestellvordruck für Sicherheitskarten).

Von einer Feuerwehr bzw. Gemeinde wird der Antrag den Vorgaben entsprechend ausgefüllt und auf dem Dienstweg an das Landratsamt weitergeleitet. Dort wird im Rahmen einer Plausibilitätsprüfung ein Abgleich mit den Ausstattungskonzepten vorgenommen und der Antrag anschließend zur weiteren Bearbeitung an die TBSt Fw/KatS BW weitergeleitet.

Die Feuerwehren der Stadtkreise und die Landkreise für landkreiseigene Feuerwehrfahrzeuge reichen ihre Anträge über das zuständige Regierungspräsidium ein.

Werkfeuerwehren kreisangehöriger Städte-/ Gemeinden richten ihre Anträge an das Landratsamt, in Stadtkreisen an das Amt für Brand- u. KatS bzw. ihre Aufsichtsbehörde.

Sicherheitskarten für Einsatzfahrzeuge des Katastrophenschutzes, die vom Land oder vom Bund den im Katastrophenschutz mitwirkenden Hilfsorganisationen zur Verfügung gestellt werden, sind von der Unteren Katastrophenschutzbehörde beim zuständigen Regierungspräsidium zu beantragen.

#### <span id="page-2-3"></span>4. Personalisierung und Versand

Nach Eingang bei der TBSt Fw/KatS BW wird die Sicherheitskarte entsprechend den Vorgaben aus dem Anmeldeformular personalisiert und die Daten in der Teilnehmerverwaltung des Digitalfunknetzes BOS angelegt – aber noch nicht freigeschaltet. Die Sicherheitskarte wird gemeinsam mit einem Kartendatenblatt (PIN/PUK-Brief) und einem Sicherheitsmerkblatt an das Landratsamt bzw. Regierungspräsidium verschickt.

Die Landratsämter bzw. Bürgermeisterämter der Stadtkreise leiten die relevanten Kartendaten zur Stammdatenpflege an ihre Integrierte Leitstelle weiter.

## <span id="page-2-4"></span>5. Freischaltung der Sicherheitskarten im Netz

Die Sicherheitskarten sind beim Versand von der TBSt Fw/KatS BW an das Landratsamt/Regierungspräsidium aus Sicherheitsgründen, wie oben beschrieben, noch

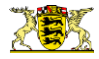

nicht freigeschaltet. Zur Freischaltung ist wie folgt vorzugehen:

- Das Landratsamt/Regierungspräsidium bestätigt den Erhalt der Sicherheitskarte auf einer Kopie des Kartendatenblatts ("PIN/PUK-Brief") mit Unterschrift und Dienst-/Organisationsstempel
- Diese Bestätigung ist an die TBSt Fw/KatS BW zu schicken
- Nach Eingang der Bestätigung wird dort die Sicherheitskarte im Netz freigeschaltet. Eine gesonderte Mitteilung hierüber erfolgt nicht mehr.

Das Original des Kartendatenblatts verbleibt zur Dokumentation beim Antragsteller und wird dort gemeinsam mit dem Kartenträger über den gesamten Nutzungszeitraum sicher verwahrt.

Das Antragsverfahren ist in der Anlage in Form eines Ablaufplans nochmals schematisch dargestellt.

#### <span id="page-3-0"></span>6. Sammelanträge Landkreise

Für die Erstausstattung der Gemeindefeuerwehren mit den im Ausstattungskonzept regulär vorgesehenen Sicherheitskarten wird eine gesammelte Beantragung durch das Landratsamt empfohlen. Dies bringt verschiedene Vorteile:

- Die überwiegend ehrenamtlich tätigen Führungskräfte der Feuerwehren werden administrativ entlastet.
- Die Antragsbearbeitung wird mit steigender Routine einfacher und schneller.
- Unklarheiten können mit der TBSt Fw/KatS gesammelt abgestimmt werden. Damit wird die sonst erforderliche Rückgabe falsch ausgefüllter Formulare vermieden.
- Die Antragsbearbeitung in der TBSt Fw/KatS wird beschleunigt; die Sicherheitskarten stehen schneller zur Verfügung.
- Die Landratsämter erhalten alle Sicherheitskarten und können diese entsprechend dem Migrationsfortschritt zeitnah den Feuerwehren zur Verfügung stellen.
- Der notwendige Datentransfer von OPTA und ISSi in die Integrierte Leitstelle wird gewährleistet.

Die Landratsämter können sich dazu vorab mit der TBSt Fw/KatS BW abstimmen, um eine reibungslose Abwicklung zu gewährleisten und eine gemeinsame

Zeitplanung abzustimmen. Gegebenenfalls können auch zwei bis drei Teil-Lieferungen vereinbart werden. Die Anträge für die einzelnen Gemeindefeuerwehren erstellt dann das Landratsamt und reicht sie gesammelt bei der TBSt Fw/KatS BW ein. Nach Fertigstellung der Sicherheitskarten erfolgt eine Sammelübergabe an das Landratsamt. Das Landratsamt verwahrt die Sicherheitskarten entsprechend den Vorgaben und gibt diese nach Bedarf an die Gemeindefeuerwehren aus.

## <span id="page-3-1"></span>7. OPTA-Änderungen

Die Sicherheitskarten dürfen nur entsprechend den bei der Beantragung übermittelten Angaben (z. B. Art des Funkgerätes und Nutzer) und den Vorgaben der BOS-Funkrichtlinie verwendet werden.

Änderungen der OPTA, beispielsweise aufgrund einer Änderung in der Art der Verwendung oder bei der Umsetzung von Fahrzeugen, sind der TBSt Fw/KatS BW formlos auf dem Dienstweg mitzuteilen (siehe Ablaufplan im Anhang). Die TBSt Fw/KatS BW veranlasst die Änderung der OPTA und die Übernahme der aktualisierten Daten in die Teilnehmerverwaltung des Digitalfunknetzes. Die neue OPTA kann vom Nutzer direkt nach Einschalten des Funkgerätes über die Netzinfrastruktur ("over the air" - kurz OTA) abgerufen werden. Der Ablauf der Änderungsmitteilung sowie der Abruf der neuen OPTA sind in entsprechenden Darstellungen im Anhang beschrieben.

#### <span id="page-3-2"></span>8. Berechtigte Nutzung

Eine Weitergabe der Sicherheitskarte an Dritte ist nicht zulässig.

Die missbräuchliche Nutzung einer Sicherheitskarte führt zur Sperrung und zum Einzug der Karte. Personalisierte und im Netz freigeschaltete Karten dürfen nicht außerhalb von Funkgeräten aufbewahrt werden. Die Lagerung nicht eingebauter Sicherheitskarten hat so zu erfolgen, dass ein Zugriff Unbefugter nicht möglich ist und ein entsprechender Versuch erkennbar wird.

Wenn Funkgeräte an Personen außerhalb der BOS weitergegeben werden, sind die Sicherheitskarten zu entfernen (z.B. Fahrzeuginspektion, Werkstattreparaturen außerhalb der BOS usw.). Zukünftig wird es den Integrierten Leitstellen ermöglicht werden können, durch die Implementierung einer Funktion, die von der BDBOS für die Nutzung in Leitstellen freigegeben

 **Ministerium des Inneren, für Digitalisierung und Kommunen Seite 4**

wurde, Sicherheitskarten vorübergehend selbst zu sperren bzw. zu entsperren. der Ausbau der Sicherheitskarten kann dann entfallen.

Für nicht mehr benötigte Sicherheitskarten ist bei der TBSt Fw/KatS BW eine Sperrung zu beantragen. Nach Bestätigung der Sperrung ist die Sicherheitskarte dorthin zurück zu senden.

## <span id="page-4-0"></span>9. Verlust oder Beschädigung von Sicherheitskarten

Eine defekte Sicherheitskarte muss der TBSt Fw/KatS BW gemeldet und zugeschickt werden. Die TBSt Fw/ KatS BW prüft die defekte Karte und personalisiert ggf. eine Ersatzkarte. Eine Freischaltung erfolgt dann wie bei neuen Karten.

Ein Verlust der Sicherheitskarte muss durch den Nutzer unmittelbar nach dessen Feststellung telefonisch an die Leitstelle der ASDBW gemeldet werden (Telefon: 0711/2302-3222, 24/7 Betrieb). Die Sicherheitskarte wird daraufhin sofort temporär gesperrt, um einem möglichen Missbrauch vorzubeugen. Parallel ist die TBSt Fw/KatS BW zu informieren (Kontakt siehe Punkt 9.). Ebenso ist das Abhandenkommen der Sicherheitskarte in Form einer Verlustanzeige mit Fahndungseingabe (POLAS-BW) bei der örtlichen Polizeidienststelle anzuzeigen. Anschließend kann auf dem oben beschriebenen Weg (Punkt 3.) und mit dem Aktenzeichen der Polizei eine Ersatzkarte bei der TBSt Fw/KatS BW beantragt werden.

Zur Meldung an die TBSt Fw/KatS und ASDBW wird die ISSI-Nummer (laut Kartendatenblatt) der Sicherheitskarte benötigt.

#### <span id="page-4-1"></span>10. Kontakt

#### **Technische Betriebsstelle Digitalfunk BW für Feuerwehr & Katastrophenschutz (TBSt Fw/KatS BW)**

c/o Präsidium Technik, Logistik, Service Polizei BW Nauheimer Str. 101, 70372 Stuttgart Email: [tbst.fw-kats@im.bwl.de](mailto:tbst.fw.kats@fws.bwl.de) Telefon 0711/2302-3490

#### **Für Verlustmeldungen:**

**Leitstelle der ASDBW**  Nauheimer Str. 101, 70372 Stuttgart **Telefon 0711/2302-3222 (ständig erreichbar)**

#### <span id="page-4-2"></span>11. Schlussbemerkung

Diese Ausführungen geben den aktuellen Stand der Umsetzung auf der Grundlage entsprechender Beschlussfassungen wieder und berücksichtigen die momentanen technisch-betrieblichen Möglichkeiten. Sie werden im Verlauf der Umsetzung, aufbauend auf den gewonnenen Erfahrungen, gegebenenfalls sukzessive fortgeschrieben. Alle Beteiligten werden gebeten, sich konstruktiv an der Fortschreibung dieser Regelungen zu beteiligen.

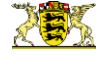

#### Anhang

### <span id="page-5-0"></span>Flussdiagramm - Beantragung Sicherheitskarte

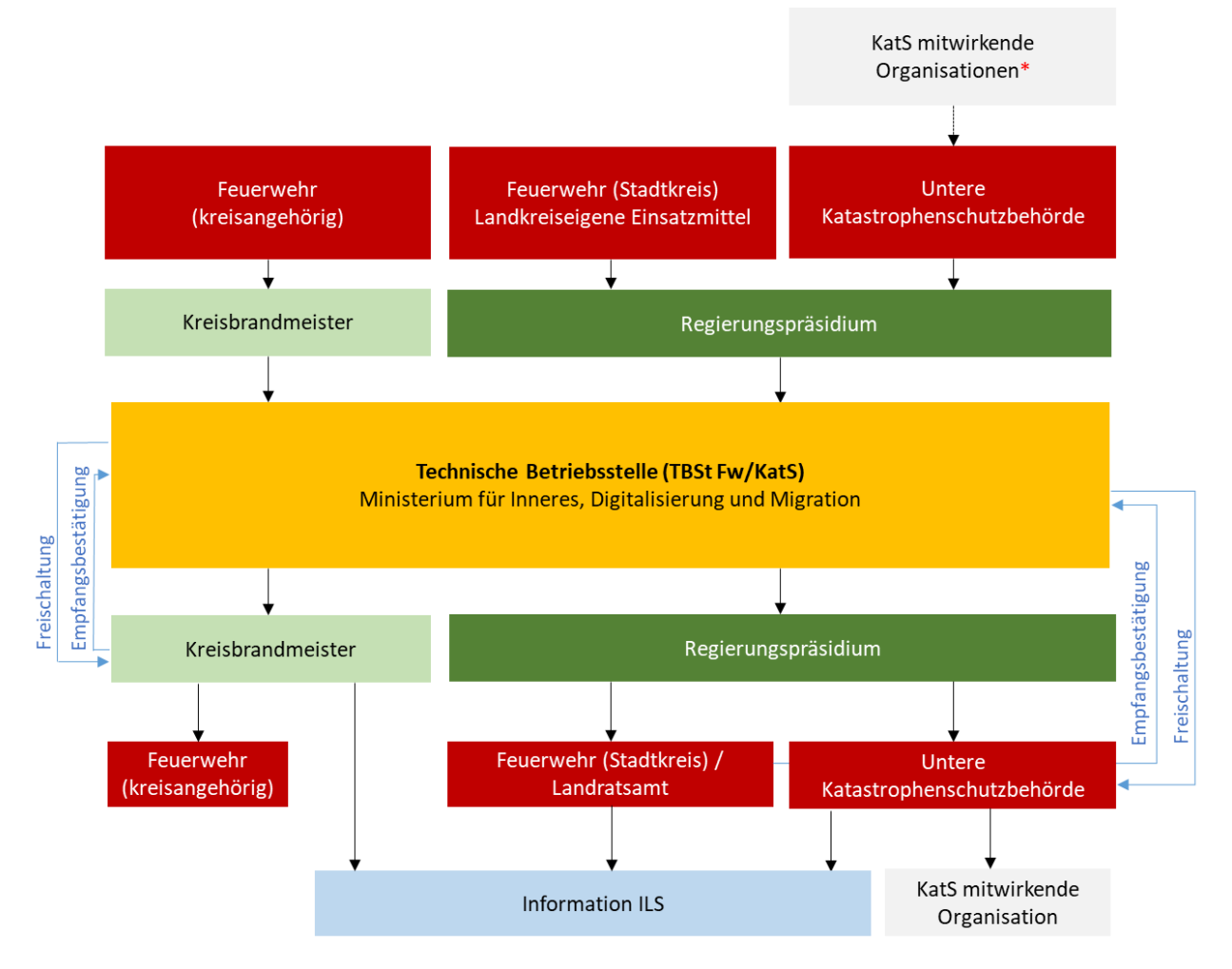

\*Für Einsatzfahrzeuge des Katastrophenschutzes, die vom Land oder vom Bund den im Katastrophenschutz mitwirkenden Hilfsorganisationen zur Verfügung gestellt werden

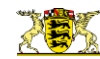

#### Anhang

#### <span id="page-6-0"></span>Flussdiagramm Sicherheitskarte - OPTA Änderung OTA

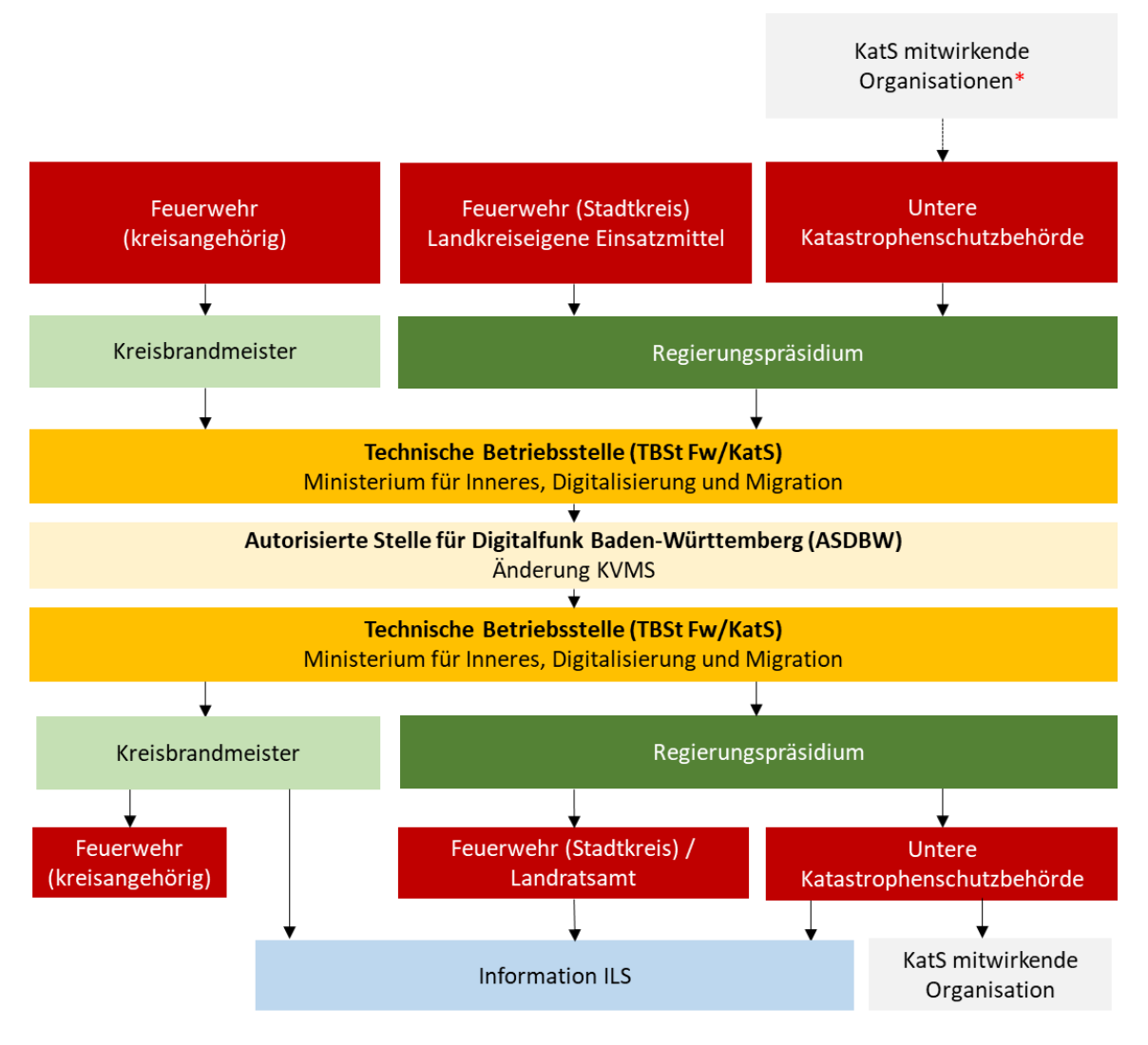

\*Für Einsatzfahrzeuge des Katastrophenschutzes, die vom Land oder vom Bund den im Katastrophenschutz mitwirkenden Hilfsorganisationen zur Verfügung gestellt werden

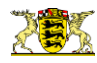

## <span id="page-7-0"></span>Anhang Flussdiagramm - Abruf der neuen OPTA Sepura SC20

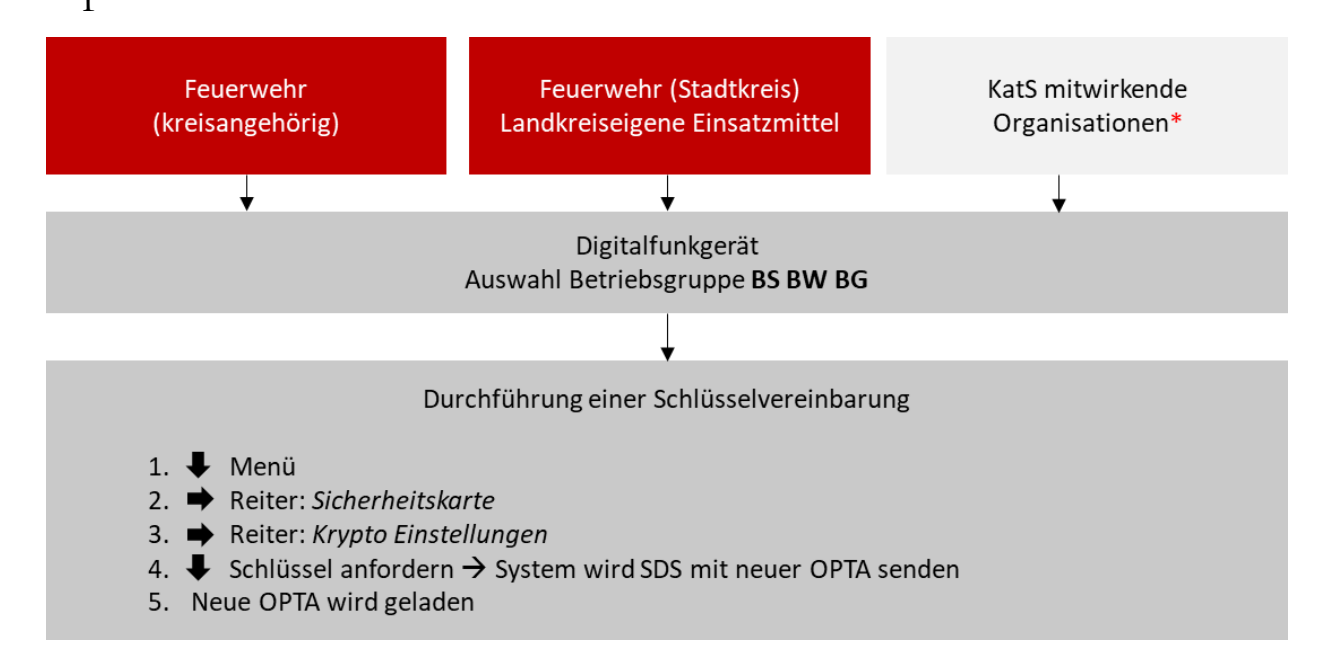

### Motorola MTP850 FuG

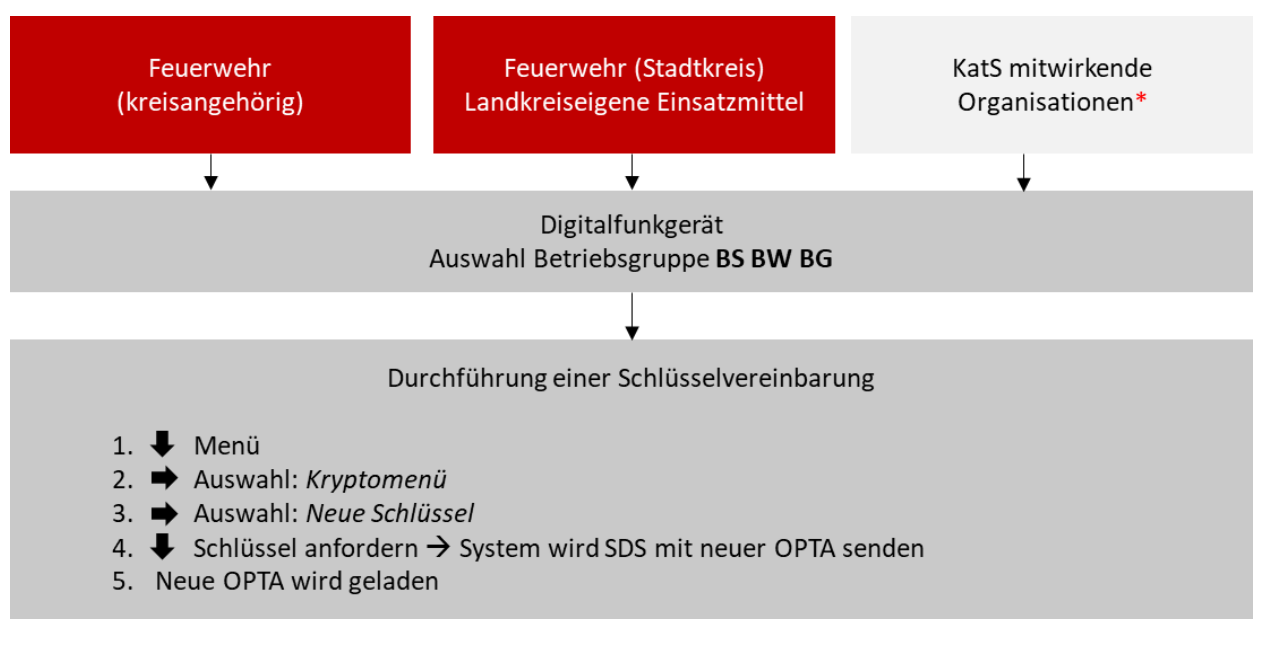

**\_\_\_\_\_\_\_\_\_\_\_\_\_\_\_\_\_\_\_\_\_\_\_\_\_\_\_\_\_\_\_\_\_\_\_\_\_\_\_\_\_\_\_**

\*Für Einsatzfahrzeuge des Katastrophenschutzes, die vom Land oder vom Bund den im Katastrophenschutz mitwirkenden Hilfsorganisationen zur Verfügung gestellt werden

#### **Bildnachweis:**

Titelseite: Fotolia (links), Tom Bilger (Mitte, rechts)